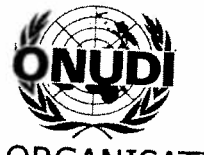

ORGANISATION DES NATIONS UNIES POUR LE DÉVELOPPEMENT INDUSTRIEL

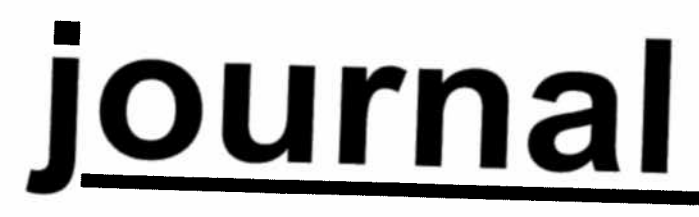

# CONFÉRENCE GÉNÉRALE

Neuvième session Vienne, 3-7 décembre <sup>2001</sup>

 $N^{\circ}$  2

## PROGRAMME DES SÉANCES

du mardi <sup>4</sup> décembre 2001

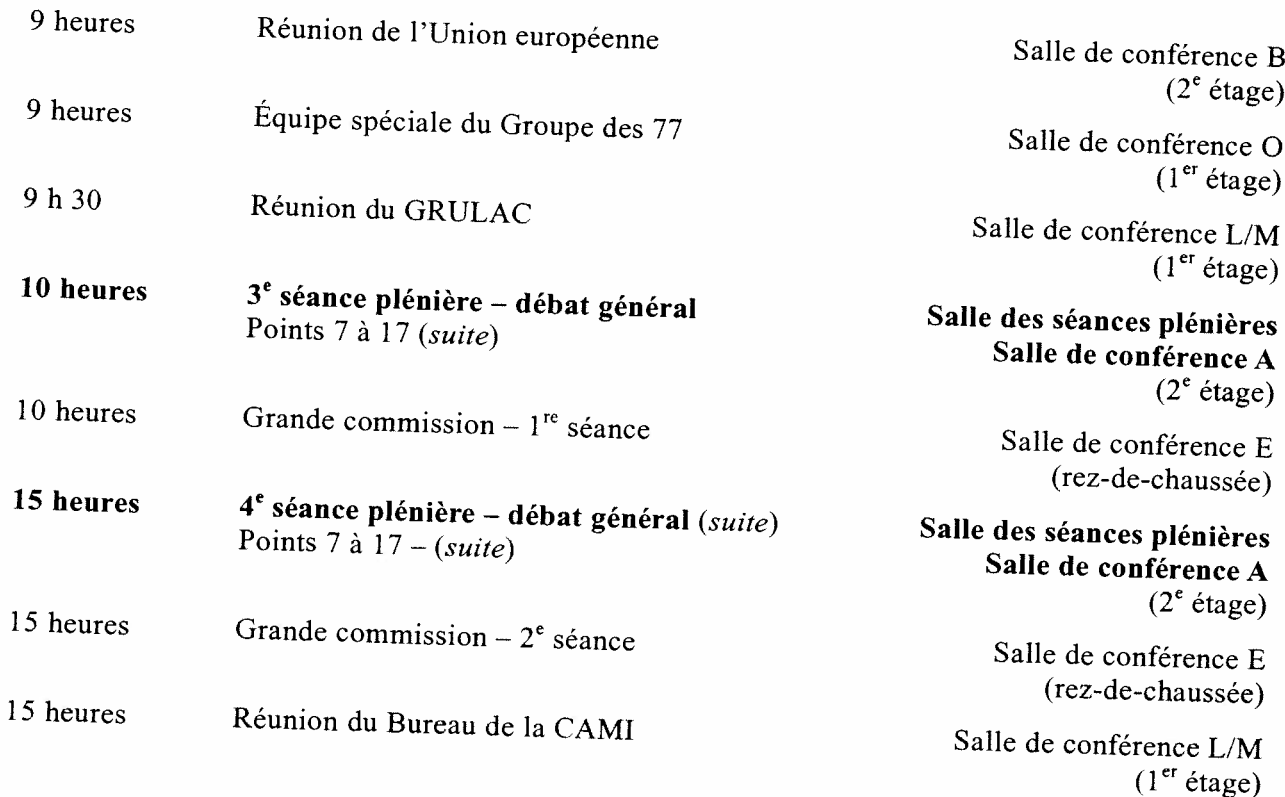

Prière d'adresser les textes à insérer dans le Journal aussi longtemps que possible à l'avance à la rédactrice du Journal, M<sup>me</sup> Monika Deisting, bureau O2 B 548, poste 2012, à l'Austria Center.

### PROGRAMME PRÉVU

### pour le mercredi <sup>5</sup> décembre <sup>2001</sup>

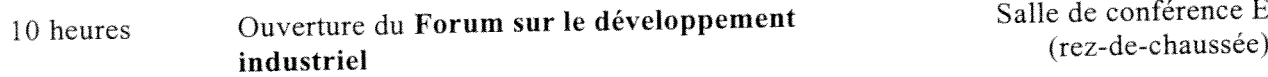

(rez-de-chaussée)

<sup>15</sup> heures Forum Salle des séances <sup>p</sup>lénières Salle de conférence <sup>A</sup>  $(2^e \text{ étage})$ 

### APERÇU DES SÉANCES

### du lundi 3 décembre 2001

### Point 1: Ouverture de la neuvième session

La Conférence <sup>a</sup> été ouverte par S.E. M. Martin Bartenstein, Ministre fédéral de l'économie et du travail de l'Autriche.

### 1<sup>re</sup> SÉANCE PLÉNIÈRE (10 h 45)

Le Président provisoire, M. M. Akram Sheikh, Secrétaire au Ministère des industries et de la production (Pakistan), <sup>a</sup> fait une déclaration.

La Conférence <sup>a</sup> observé une minute de silence consacrée <sup>à</sup> la prière ou <sup>à</sup> la méditation.

La Conférence <sup>a</sup> décidé de transférer la Yougoslavie de la Liste <sup>A</sup> <sup>à</sup> la Liste <sup>D</sup> de l'Annexe <sup>I</sup> de l'Acte constitutif.

### Point 2: Élection du Bureau

## a) Élection du Président

S.E. M. Juan Francisco Lôpez Reyes, Vice-Président du Guatemala, <sup>a</sup> été élu par acclamation Président de la neuvième session de la Conférence <sup>g</sup>énérale. Le Président <sup>a</sup> assumé ses fonctions et fait une déclaration.

Le Directeur <sup>g</sup>énéral <sup>a</sup> fait une déclaration.

b) Election des autres membres du Bureau

Les candidats suivants ont été élus par acclamation aux postes de Vice-Président:

M. R. Moss (Équateur) M. G. V. Berdennikov (Fédération de Russie) M<sup>me</sup> N. A. Al-Mulla (Koweït) M. M. M, Zafera (Madagascar) M. K. Jamodu (Nigéria) M. V. G. Garcia III (Philippines) M. P. Šepelák (République tchèque)

- M. P. Jenkins (Royaume-Uni de Grande-Bretagne et d'Irlande du Nord)
- M. M. Balkan (Turquie)

### -3-

## 1<sup>re</sup> SÉANCE PLÉNIÈRE (reprise) (13 heures)

### Point 3: Adoption de l'ordre du jour

L'ordre du jour a été adopté sans modification. Le Président a proposé l'adoption de l'ordre du jour provisoire publié sous la cote GC.9/1.

## Point 4: Organisation des travaux

S.E. M. C. Moreno La Conférence La Conférence a adopté une décision tendant notamment à constituer, sous la présidence de<br>S.E. M. C. Moreno (Italie), une grande commission, conformément à l'article 44 de son règlement<br>intérieur.

## Point 5: Pouvoirs des représentants <sup>à</sup> la Conférence

Constitution de la Commission de vérification des pouvoirs.

vérification Conformément <sup>à</sup> l'article <sup>28</sup> du règlement intérieur, la composition de la Commission de vérification des pouvoirs est fondée sur celle de la Commission de vérification des pouvoirs de d'Amérique, Fédération de Russie, Jamaïque, Lesotho, Sénégal, Singapour et Uruguay. Les Étatsl'Assemblée générale à sa cinquante-sixième session, à savoir: Chine, Danemark, États-Unis Unis d'Amérique et Singapour n'étant pas membres de l'ONUDI, il a été décidé de les remplacer par l'Allemagne et la Thaïlande, respectivement. l'Allemagne et la Thaïlande, respectivement.

## 2e SÉANCE PLÉNIÈRE (15 heures)

### Points <sup>7</sup> <sup>à</sup> 17: Débat général

Des déclarations ont été faites par les représentants de l'Égypte au nom du Groupe des 77 et de la<br>Chine, de l'Uruguay au nom du CDUI : C Une déclaration <sup>a</sup> été faite par le Président de la Banque interaméricaine de développement. Chine, de l'Uruguay au nom du GRULAC, de la Belgique (au nom de l'Union européenne et des Etats associés: Bulgarie, Hongrie, Lituanie, Pologne, Slovénie, République tchèque, Chypre, Malte et<br>Turquie), de la Malaisie (au nom du Groupe asistique), de la H Groupe D), de l'Afrique du Sud (au nom du Groupe africain), de l'Egypte, de l'iran (République d'), de la Chine, de l'Azerbaïdjan, de l'Ukraine, de la Fédération de Russie et du Chili.Turquie), de la Malaisie (au nom du Groupe asiatique), de la Hongrie (au nom des États du islamique d'), de la Chine, de l'Azerbaïdjan, de l'Ukraine, de la Fédération de Russie et du Chili.

#### $-4-$

#### AVIS

### Rendez-vous avec des fonctionnaires du Secrétariat de l'ONUDI

Les représentants désireux de rencontrer des fonctionnaires du Secrétariat de l'ONUDI pourront prendre rendez-vous dans le bureau 03 A 441 de l'Austria Center Vienne.

### Fonds de développement industriel

Les représentants sont informés que. pendant la durée de la session, les contributions au Fonds de développement industriel (FDI) ou par l'intermédiaire des fonds d'affectation spéciale peuven<sup>t</sup> être présentées <sup>à</sup> M. Adrie de Groot, Coordonnateur pour la mobilisation de fonds, ou discutées avec lui, dans le bureau <sup>02</sup> <sup>C</sup> 251, où l'on pourra trouver les formulaires d'annonce de contributions au FDI. On peut également s'adresser à M. de Groot au poste 2045 pour toute question relative à la mobilisation de fonds.

### Expositions et activités organisées par l'ONUDI durant la session de la Conférence

Les participants pourron<sup>t</sup> <sup>s</sup>'informer sur certaines activités de l'ONUDI en visitant les expositions qu<sup>i</sup> ont été préparées spécialement <sup>à</sup> l'intention de la Conférence <sup>g</sup>énérale: exposition sur les programmes intégrés, création d'une interface entre les énergies renouvelables et les TIC (technologies de l'information et des communications), projet de minicentrale hydroélectrique, Protocole de Montréal (situés au rez-de-chaussée de l'Austria Center) et l'exposition <sup>g</sup>énérale de l'ONUDI, UNIDO Exchange, production <sup>p</sup>lus propre — Service de l'environnement, publications de l'ONUDI destinées à la vente, prévision technologique (situés au 2<sup>e</sup> étage).

#### Cybercafé de l'ONUDI

Un cybercafé est ouvert de 8 h 30 à 18 heures au foyer A, au 2<sup>e</sup> étage de l'Austria Center (poste 2029), et il est équipé d'ordinateurs de bureau branchés sur Internet. Des fonctionnaires de l'ONUDI seront sur <sup>p</sup>lace pour aider <sup>à</sup> fureter sur la toile mondiale World Wide Web (www) et des démonstrations seront faites sur les sites Web de l'ONUDI (général et affaires). Les représentants auront en outre la possibilité d'envoyer et de recevoir du courrier électronique.

#### Documents de la Conférence sur Internet

Tous les documents de la Conférence <sup>g</sup>énérale ont été publiés sur le site Web de l'ONUDI (www.unido.org). Pour les consulter, cliquer sur "About Unido" à droite au milieu de la page d'accueil, puis sur "Governing bodies" <sup>à</sup> droite dans l'écran suivant, La session, une fois terminée, sera résumée dans le bulletin UNIDOScope.

#### Ordinateur individuel

Au cours de la présente session, un ordinateur individuel sera <sup>à</sup> la disposition des représentants dans la salle 02 A 443 de l'Austria Center Vienne.

## Publications de I'ONUDI destinées à la vente

Des publications de l'ONUDI peuvent être achetées au comptoir d'exposition des publications, foyer A, 2<sup>e</sup> étage, de l'Austria Center ou au Bureau des publications destinées à la vente (bureau D2078 du Centre international 2 étage, de l'Austria Center ou au Bureau des publications destinées à la vente (bureau des publications destinées à la vente (bureau).

<sup>\*</sup> Pour les communications au sein de l'Austria Center, composer seulement le poste.

 $\epsilon$ 

 $\epsilon$ 

**In the set of the set of the set of the set of the set of the set of the set of the set of the set of the set** 

 $\mathbf{v}^{(i)}$  $\bar{p}$